#### ABSC 1 (CSC 1): INVENTARIO DEI DISPOSITIVI AUTORIZZATI E NON AUTORIZZATI

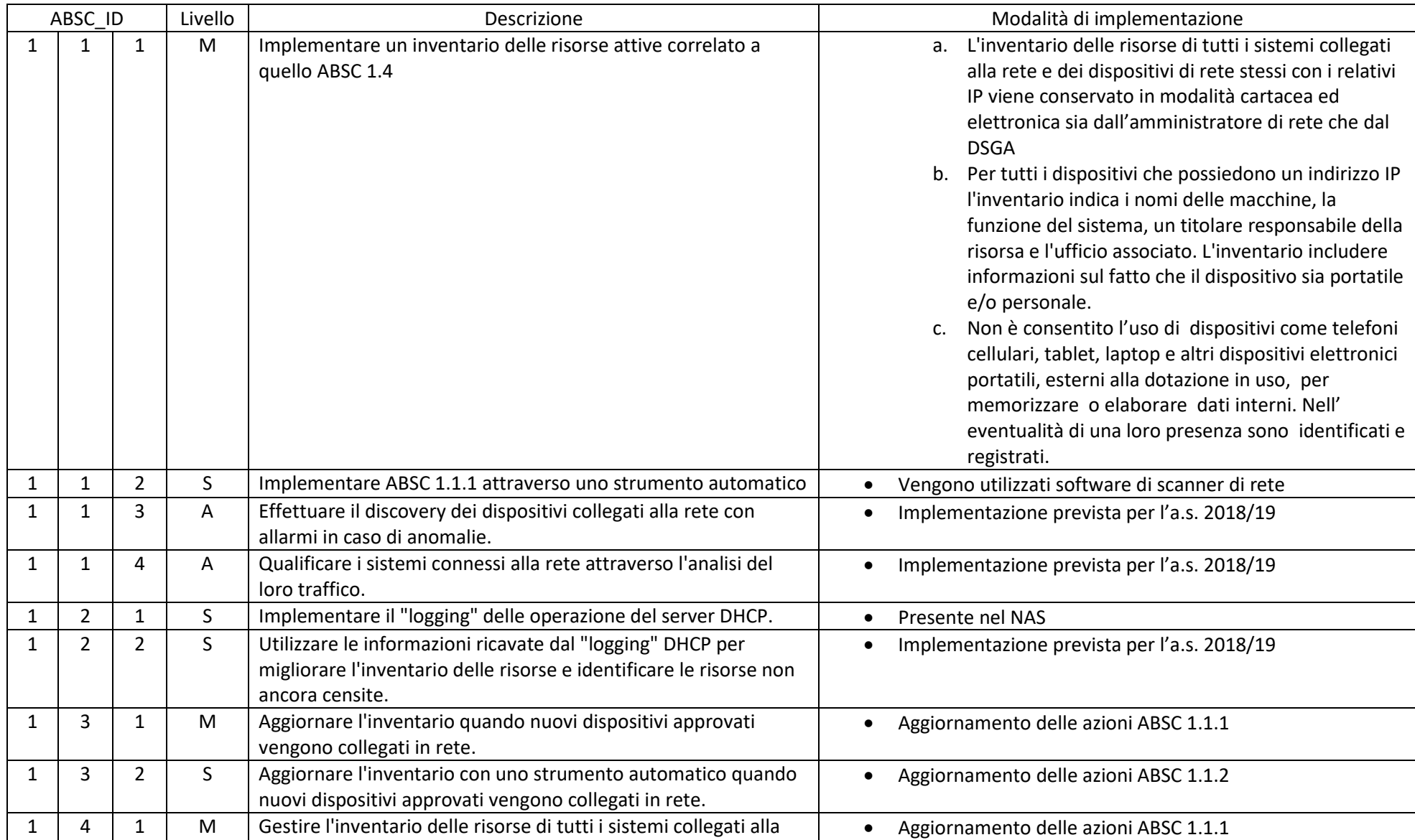

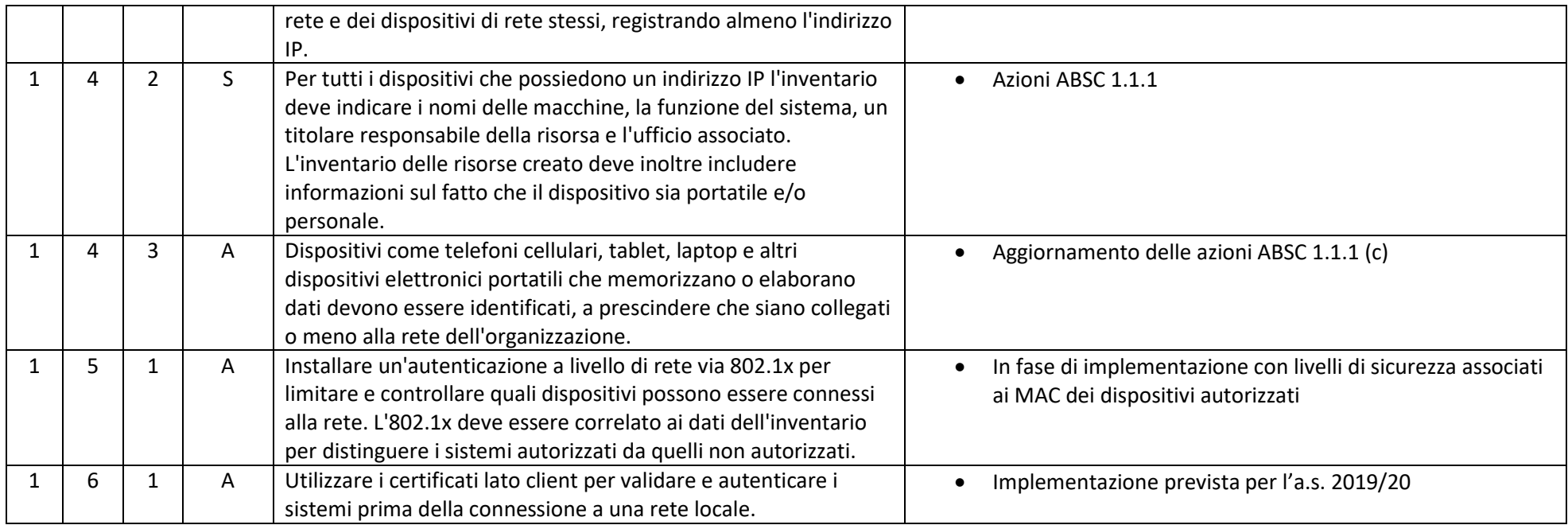

#### ABSC 2 (CSC 2): INVENTARIO DEI SOFTWARE AUTORIZZATI E NON AUTORIZZATI

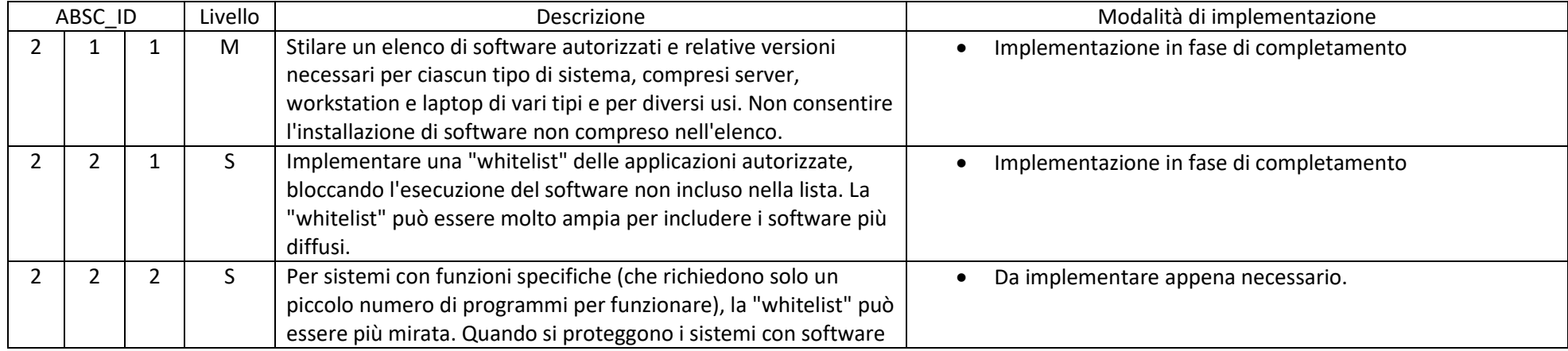

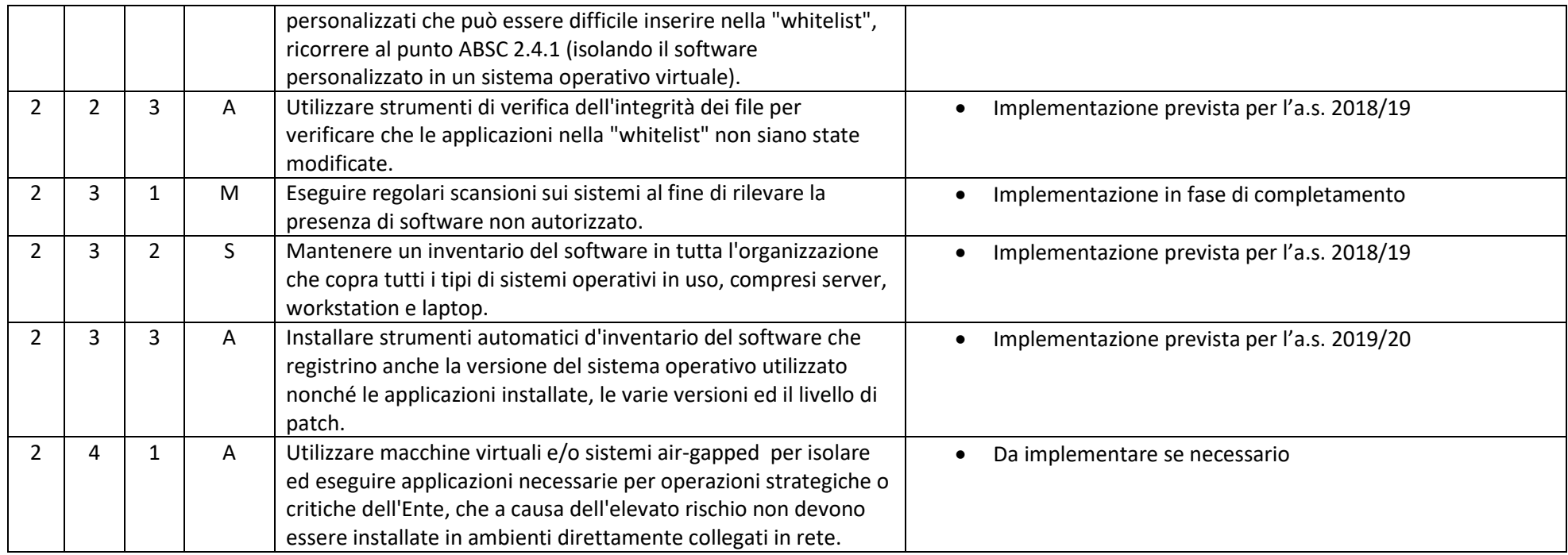

#### ABSC 3 (CSC 3): PROTEGGERE LE CONFIGURAZIONI DI HARDWARE E SOFTWARE SUI DISPOSITIVI MOBILI, LAPTOP, WORKSTATION E SERVER

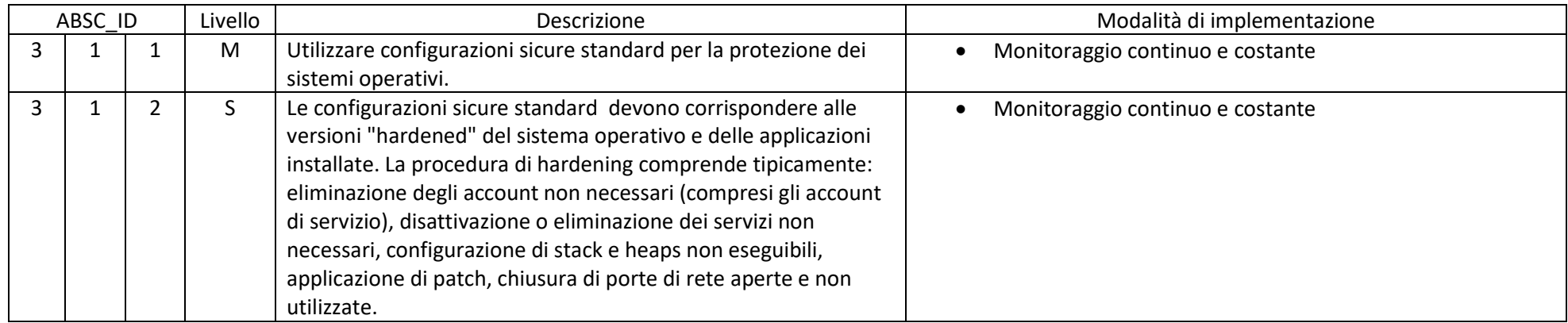

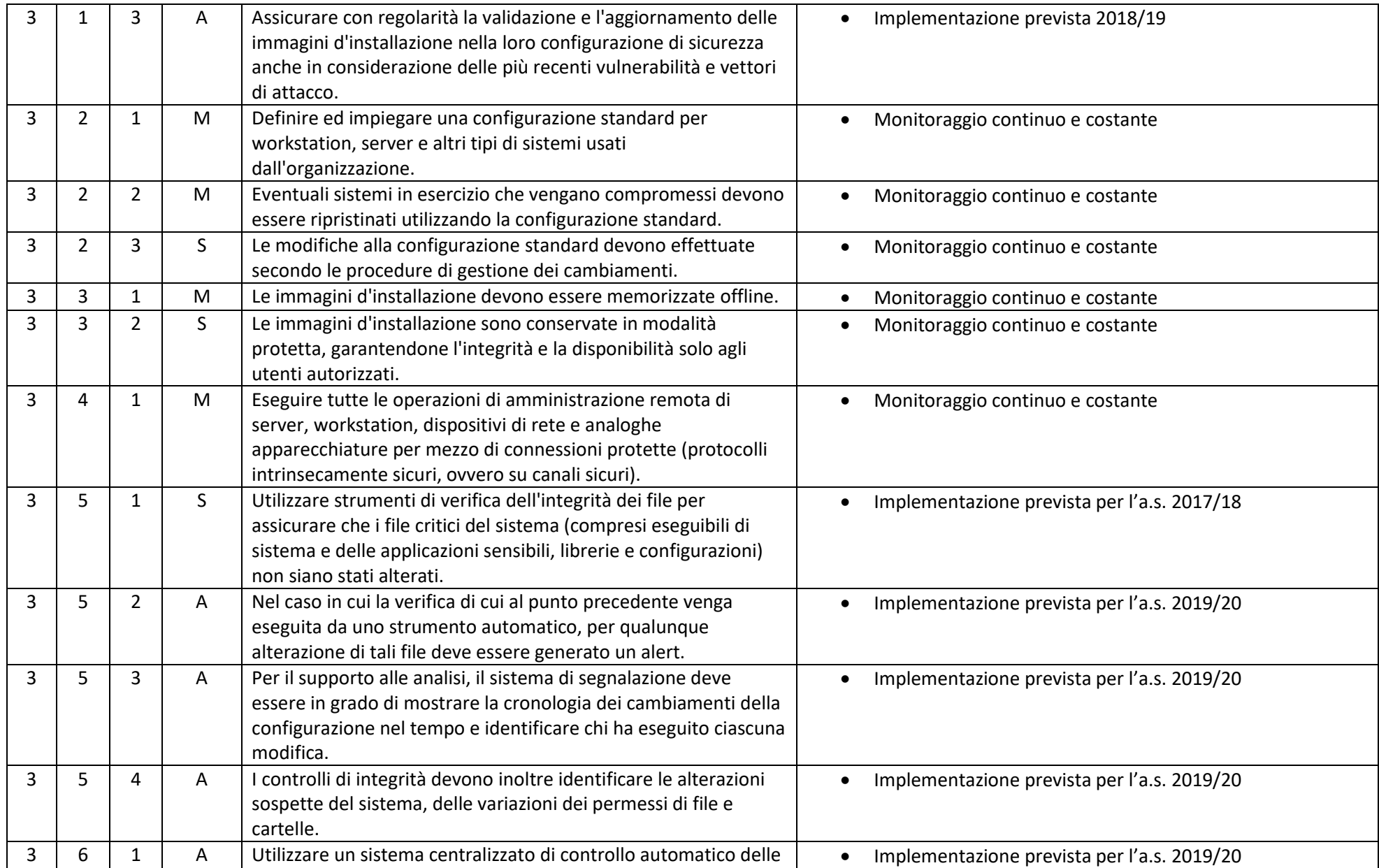

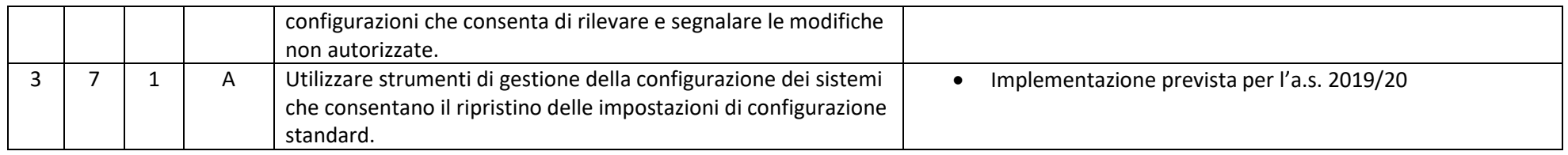

#### ABSC 4 (CSC 4): VALUTAZIONE E CORREZIONE CONTINUA DELLA VULNERABILITÀ

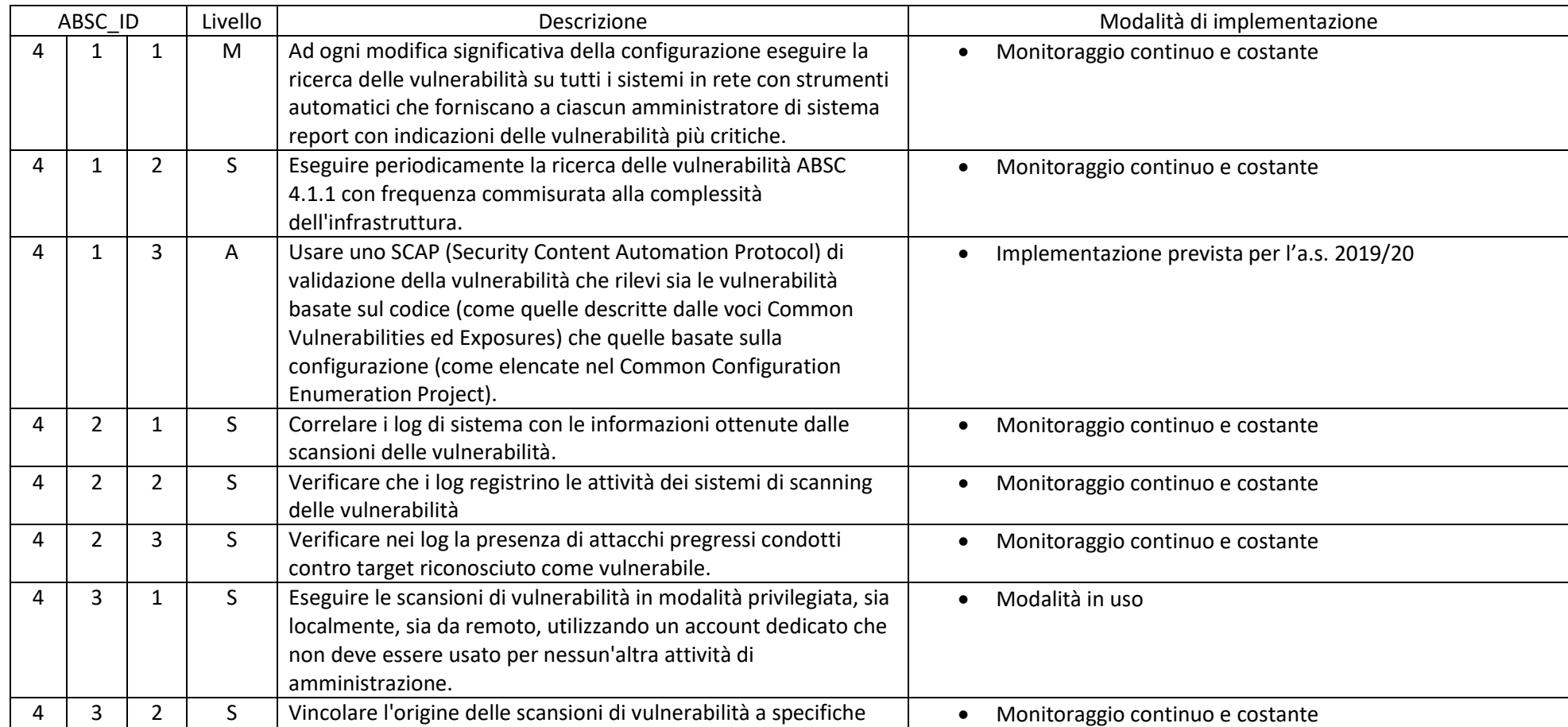

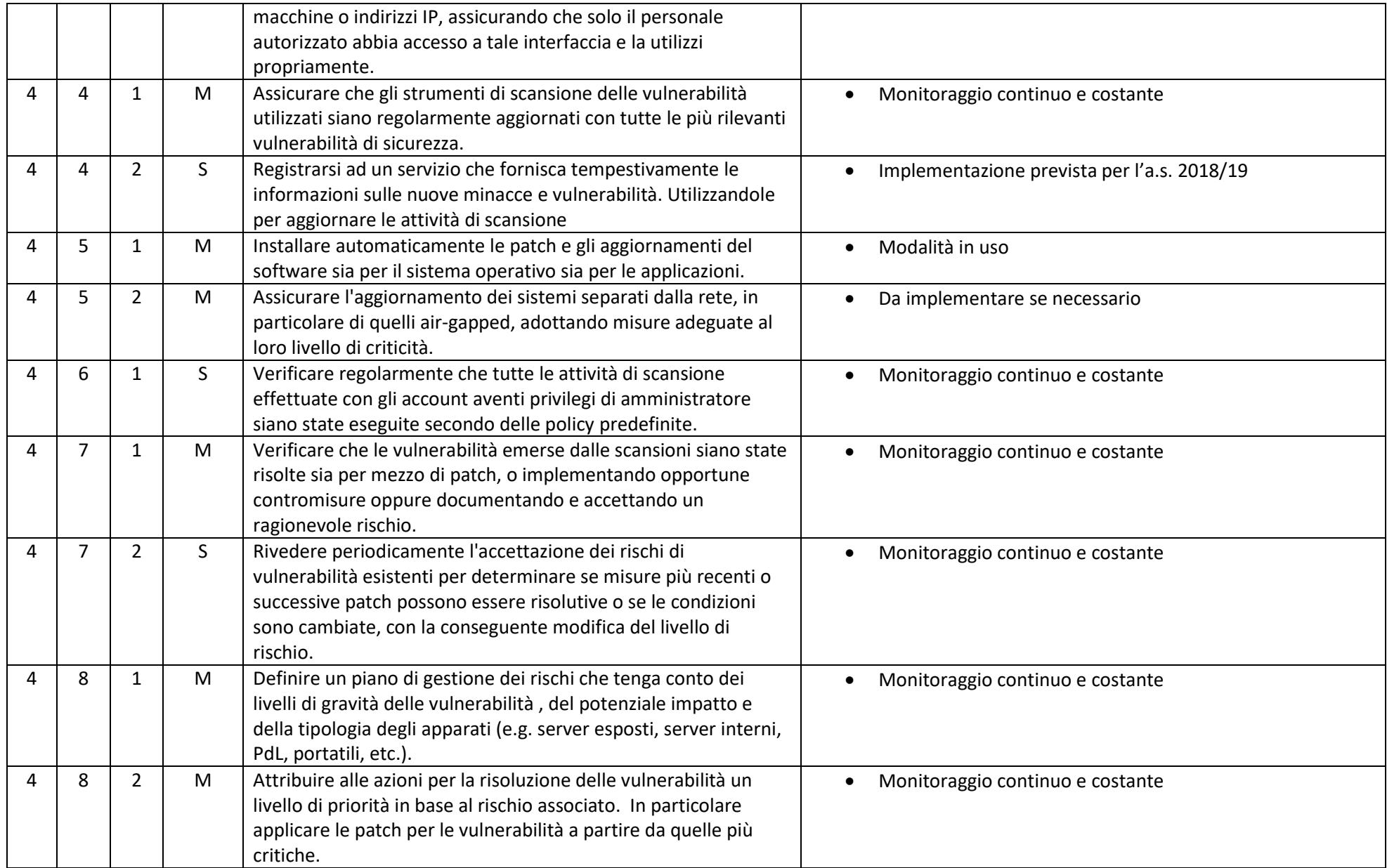

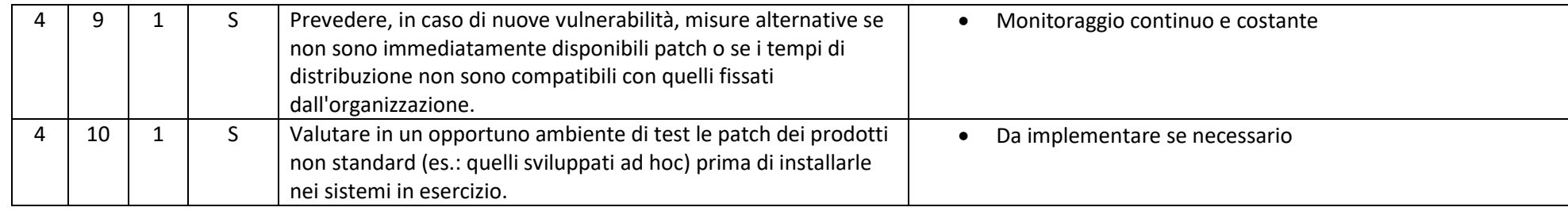

#### ABSC 5 (CSC 5): USO APPROPRIATO DEI PRIVILEGI DI AMMINISTRATORE

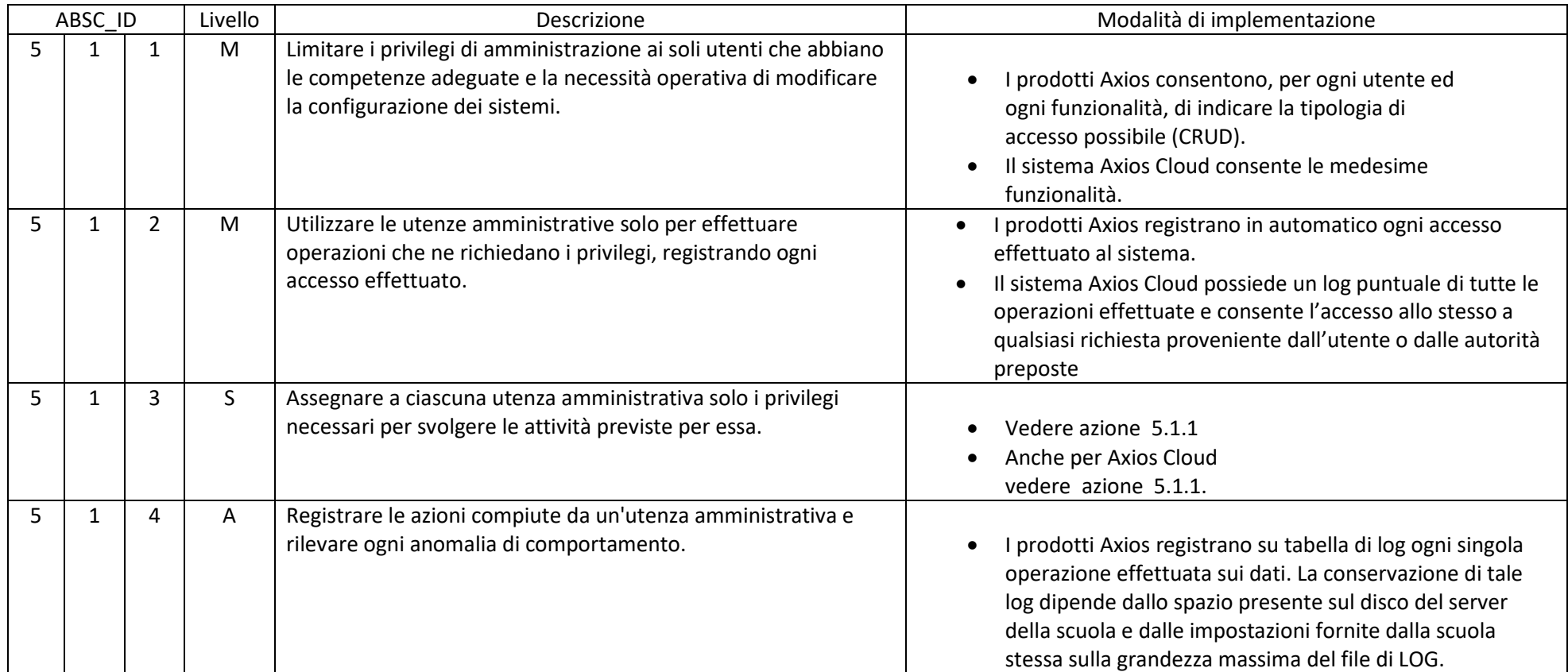

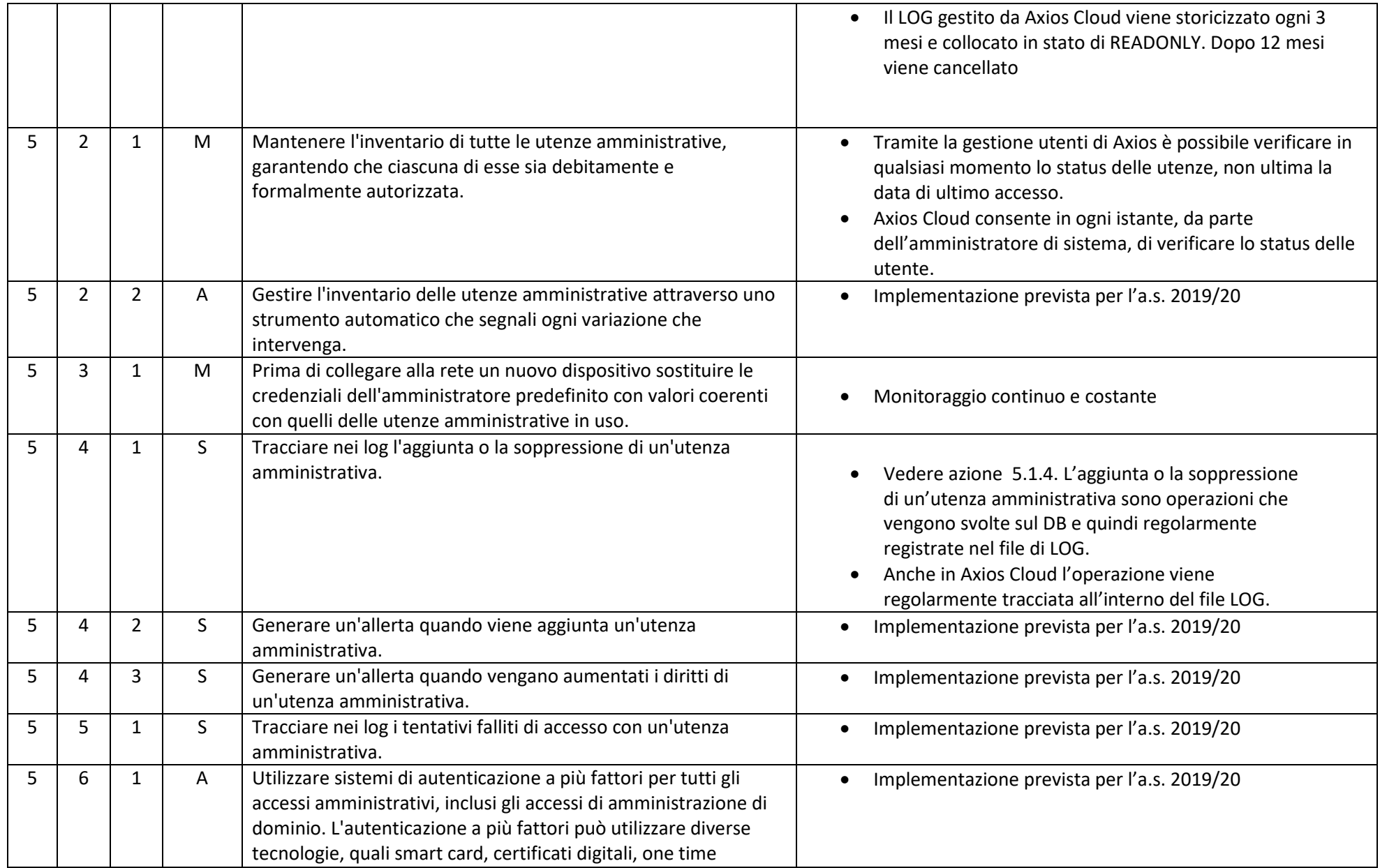

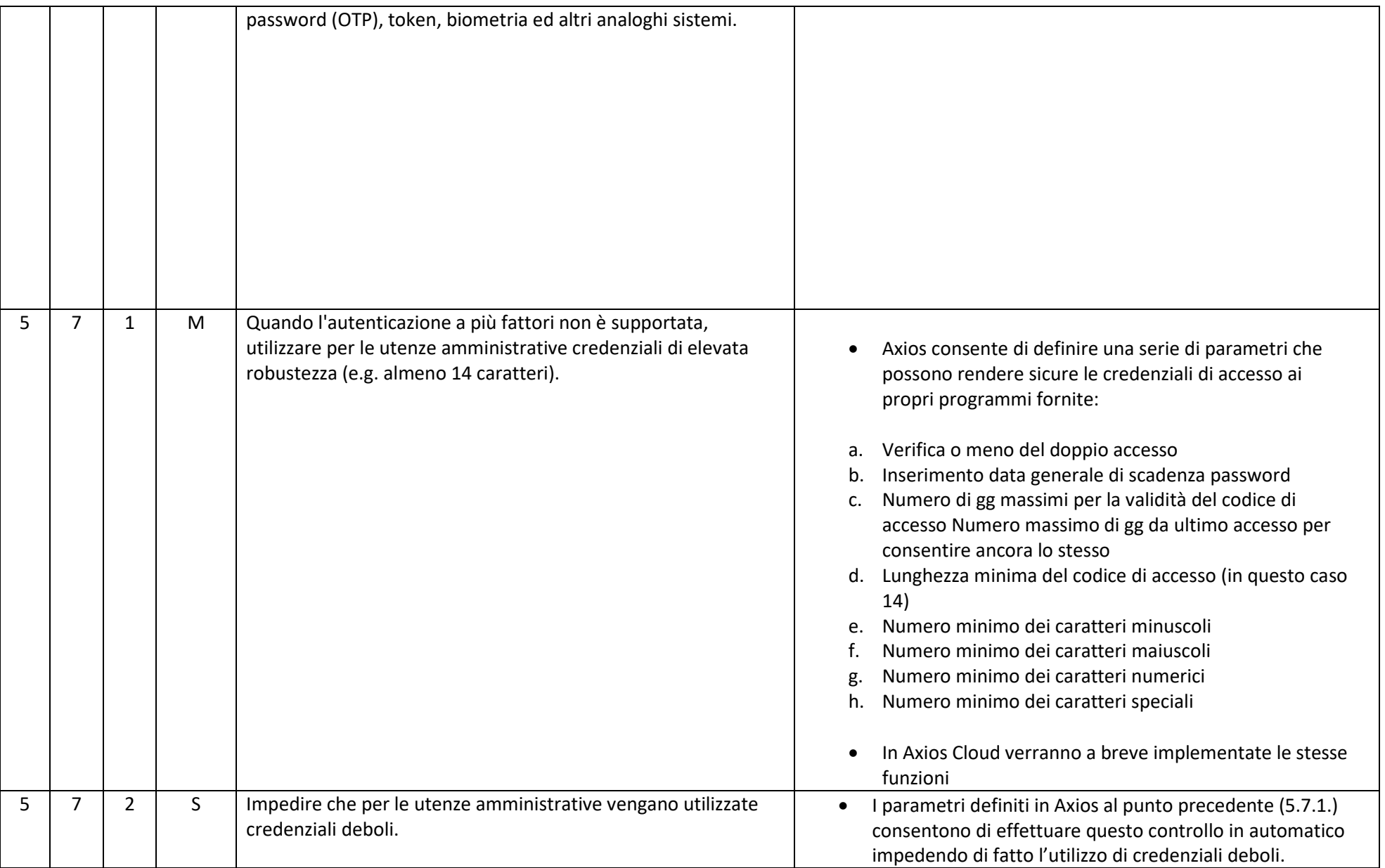

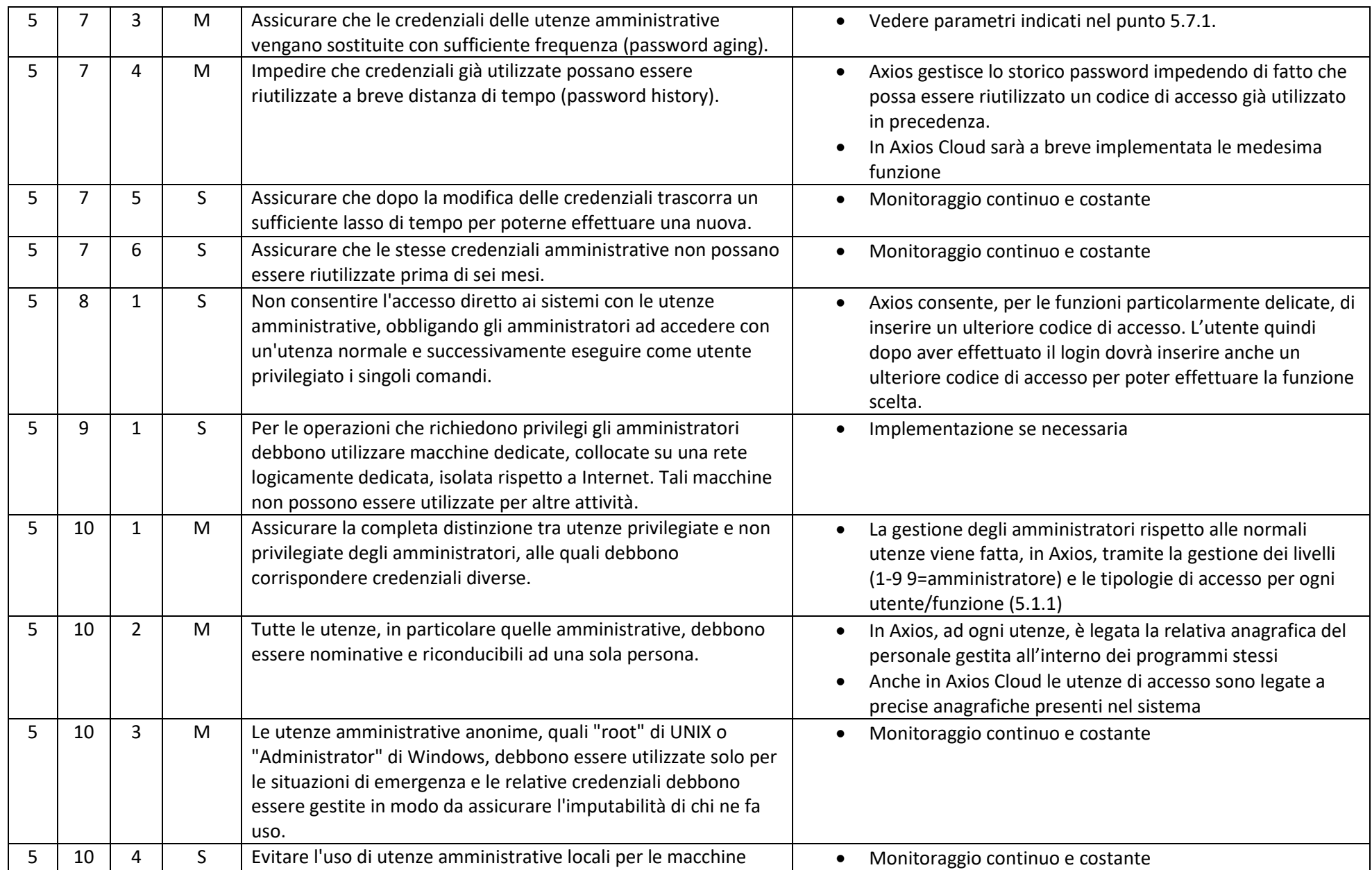

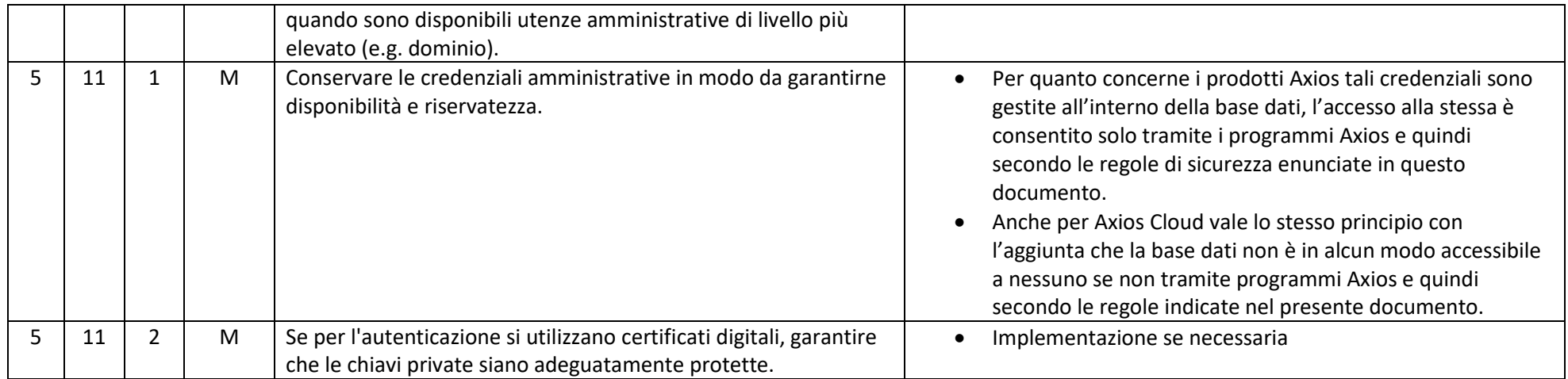

#### ABSC 8 (CSC 8): DIFESE CONTRO I MALWARE

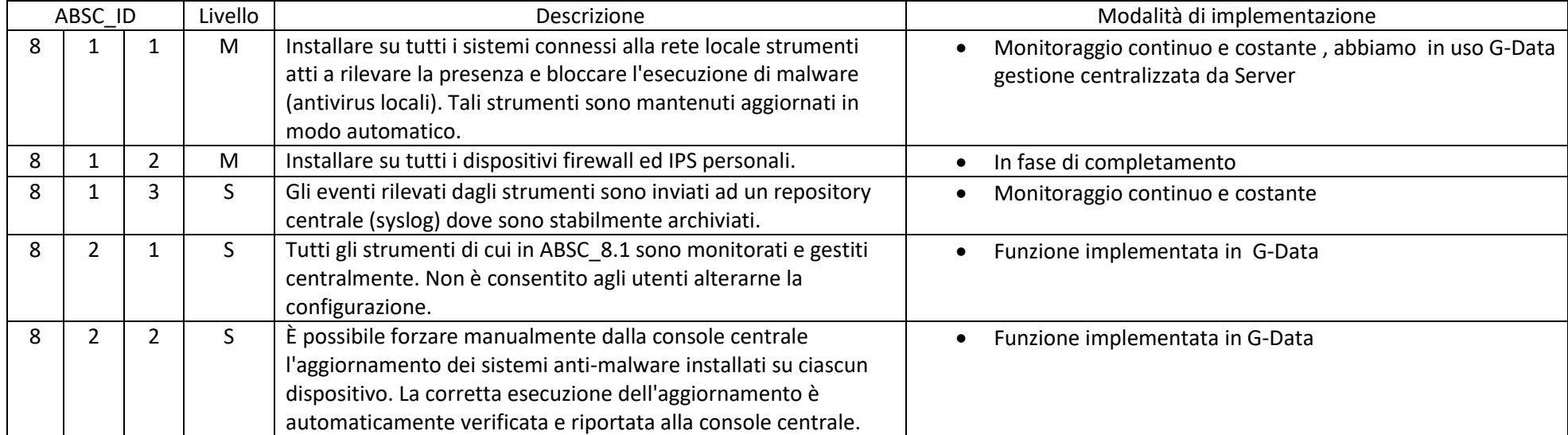

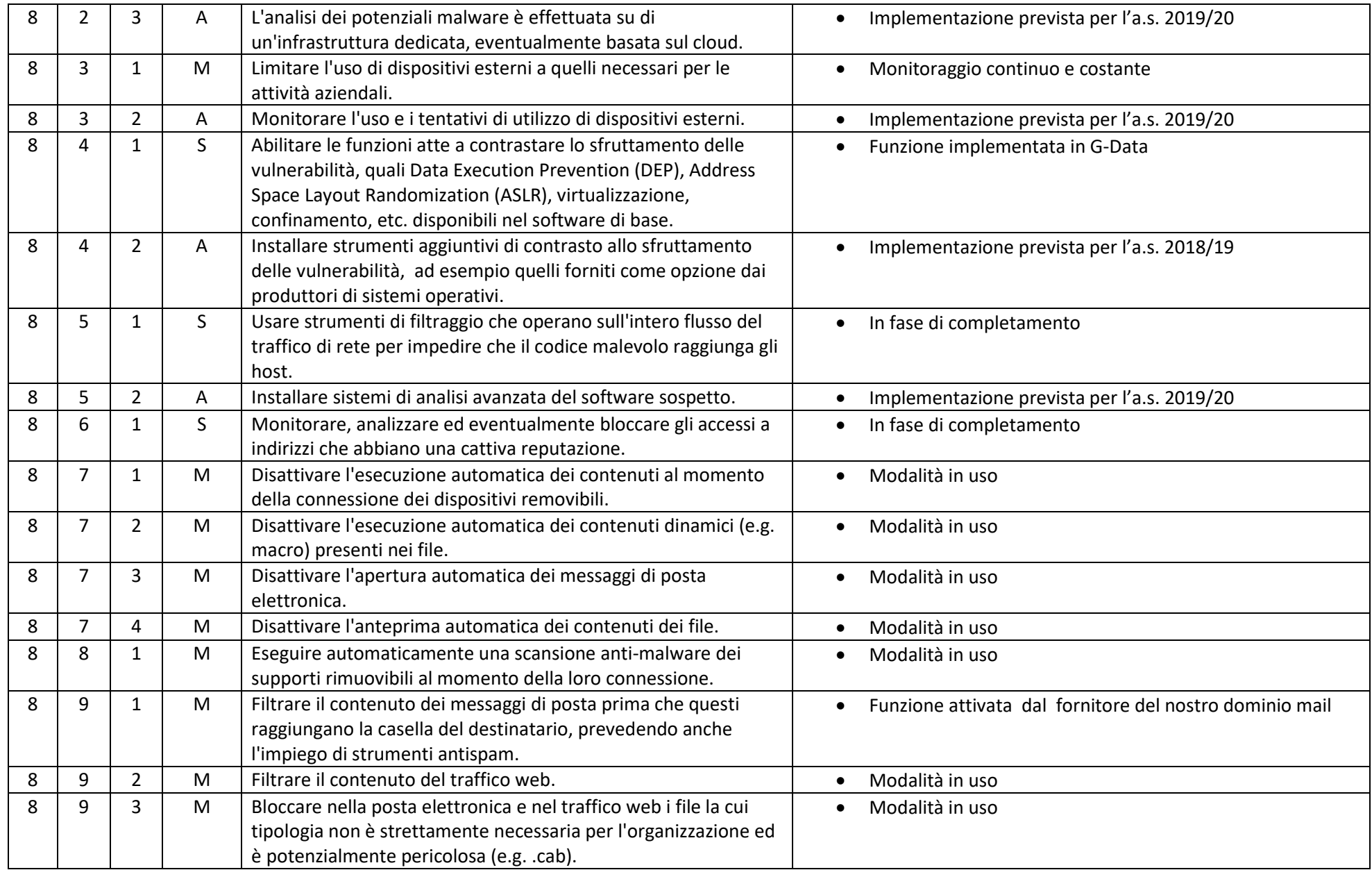

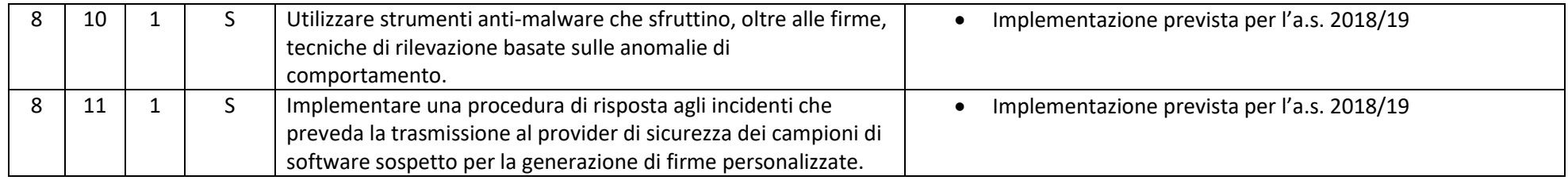

#### ABSC 10 (CSC 10): COPIE DI SICUREZZA

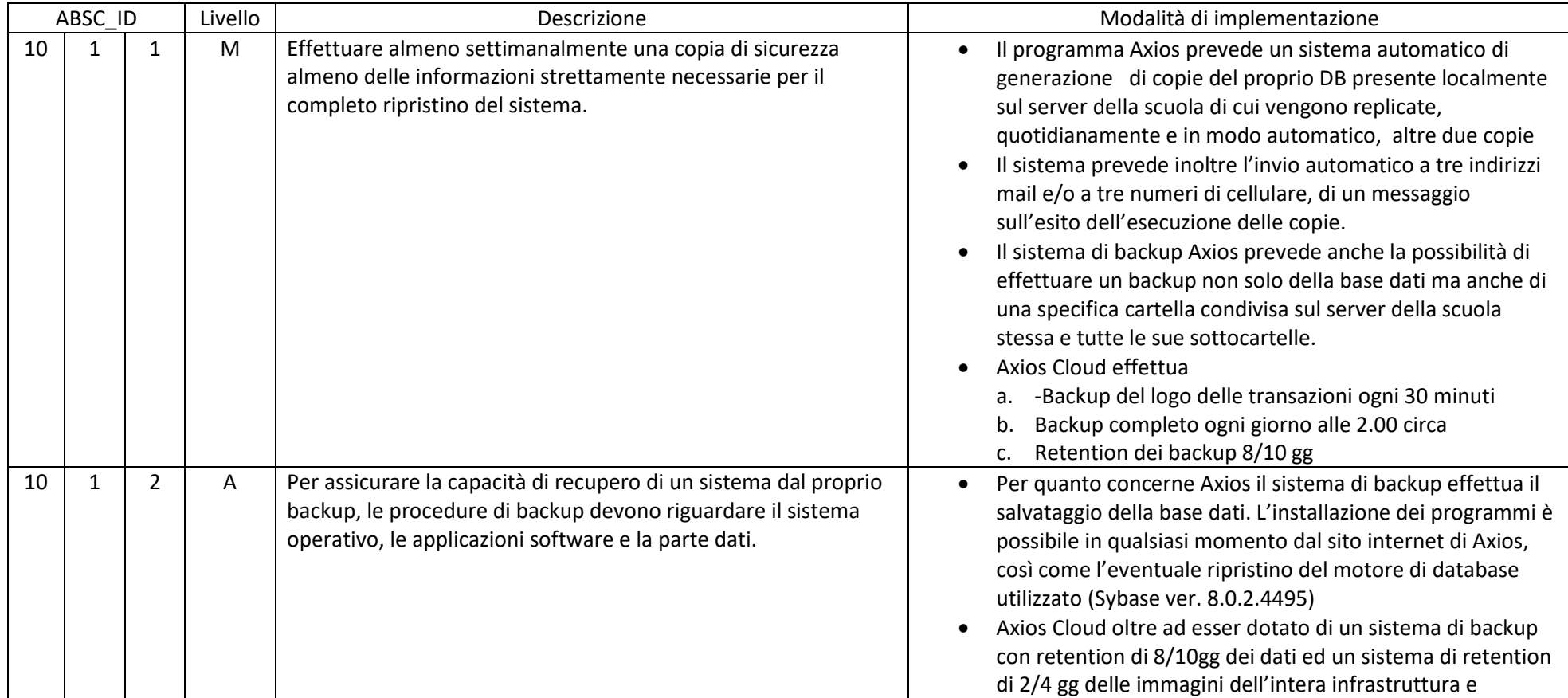

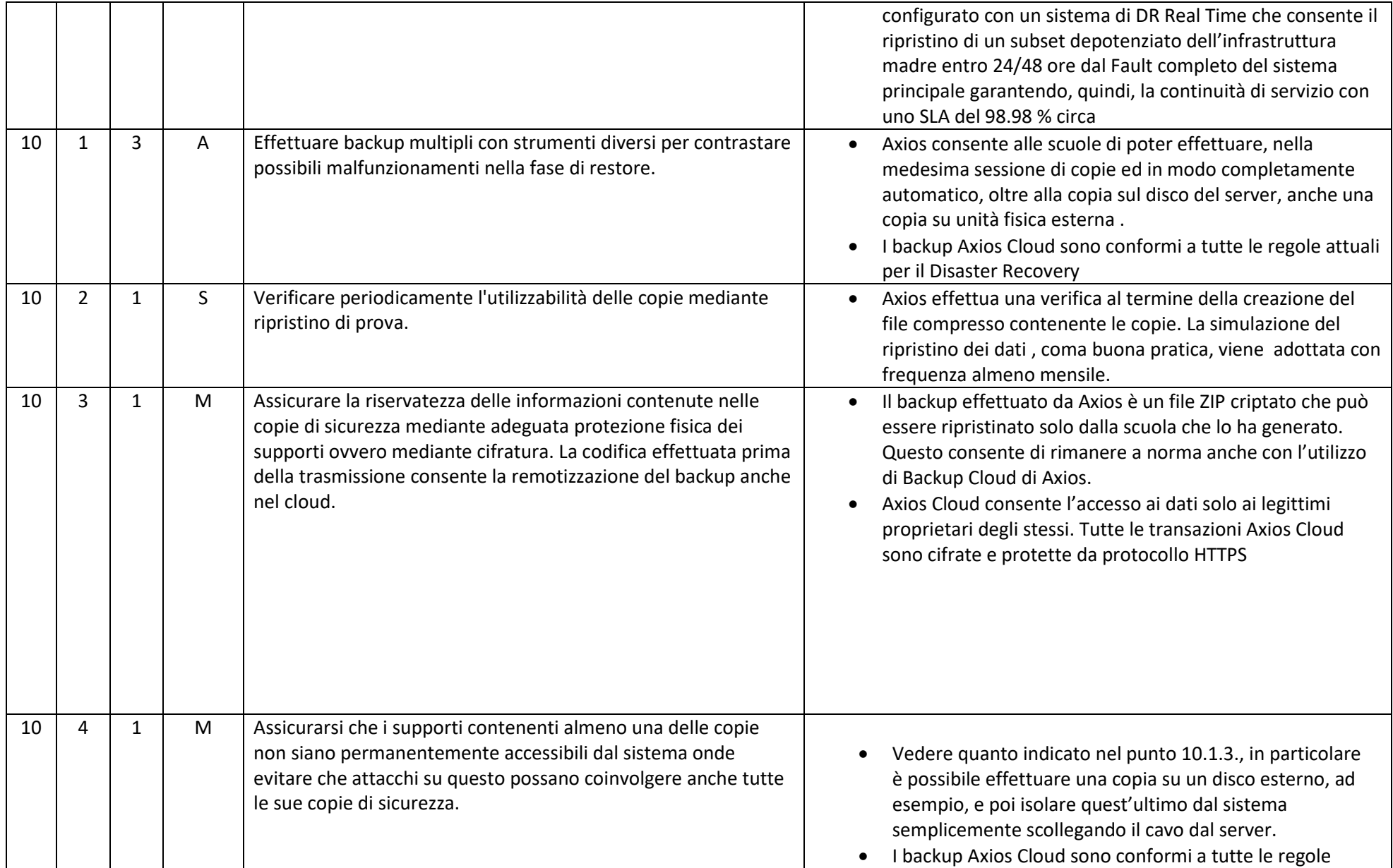

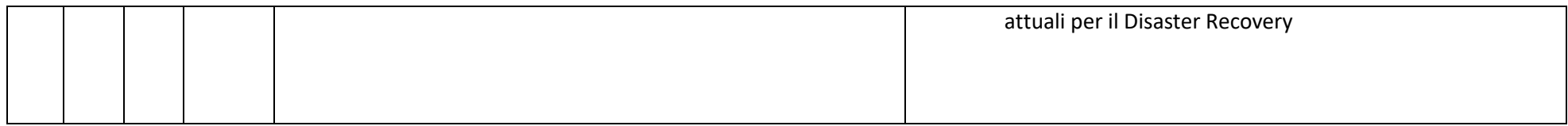

#### ABSC 13 (CSC 13): PROTEZIONE DEI DATI

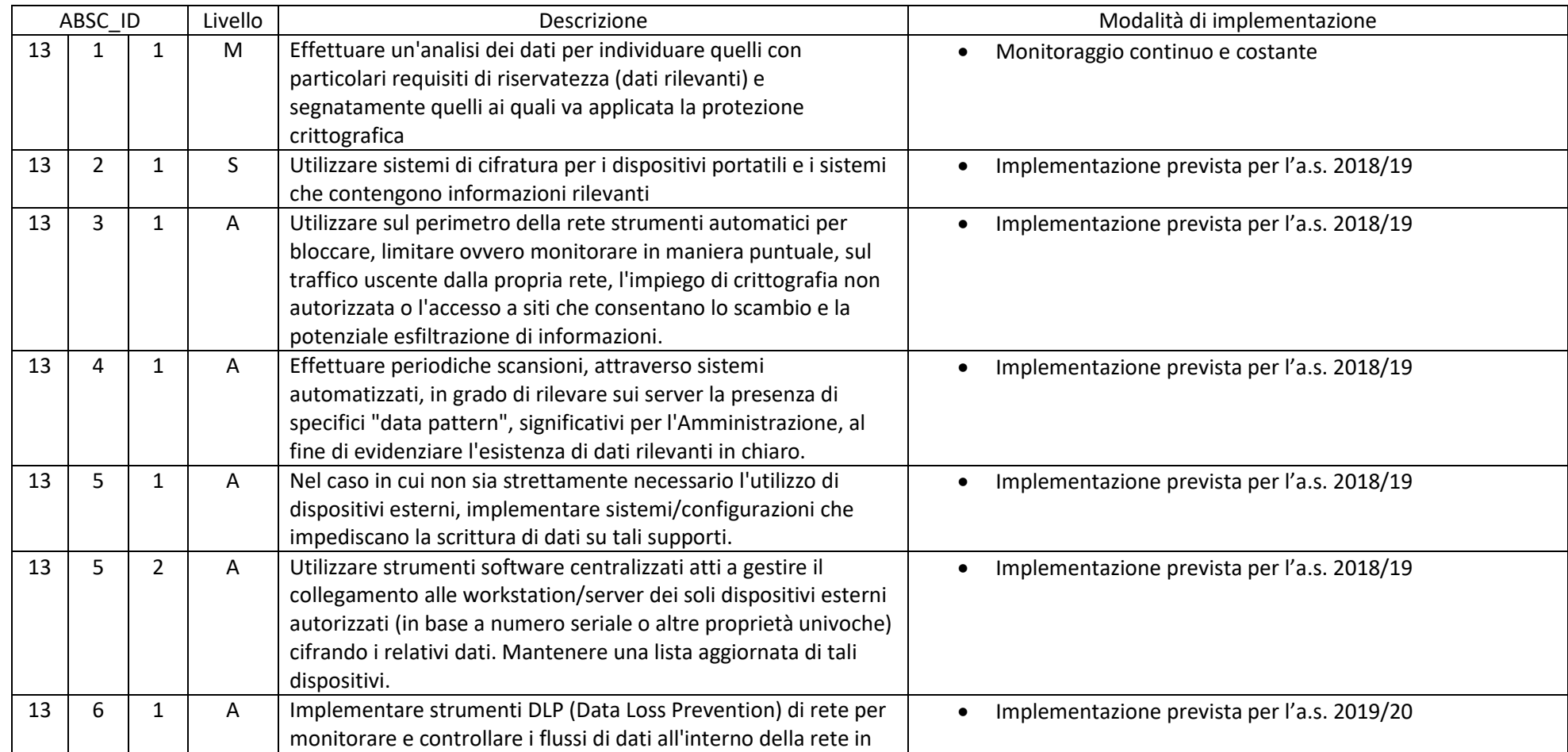

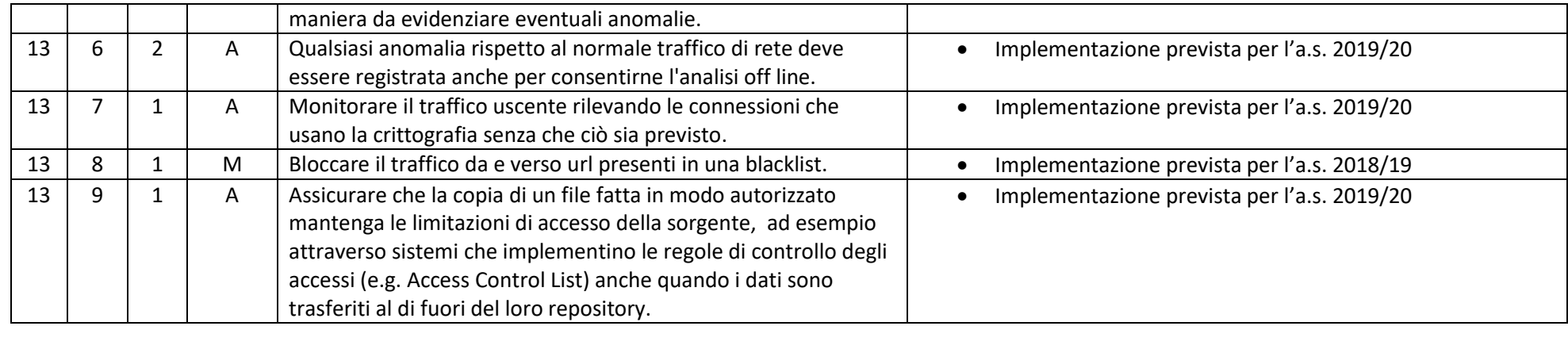

Gaetana Filosa D.S. IIS Da Vinci Ripamonti 28.12.2017 17:06:37 CET